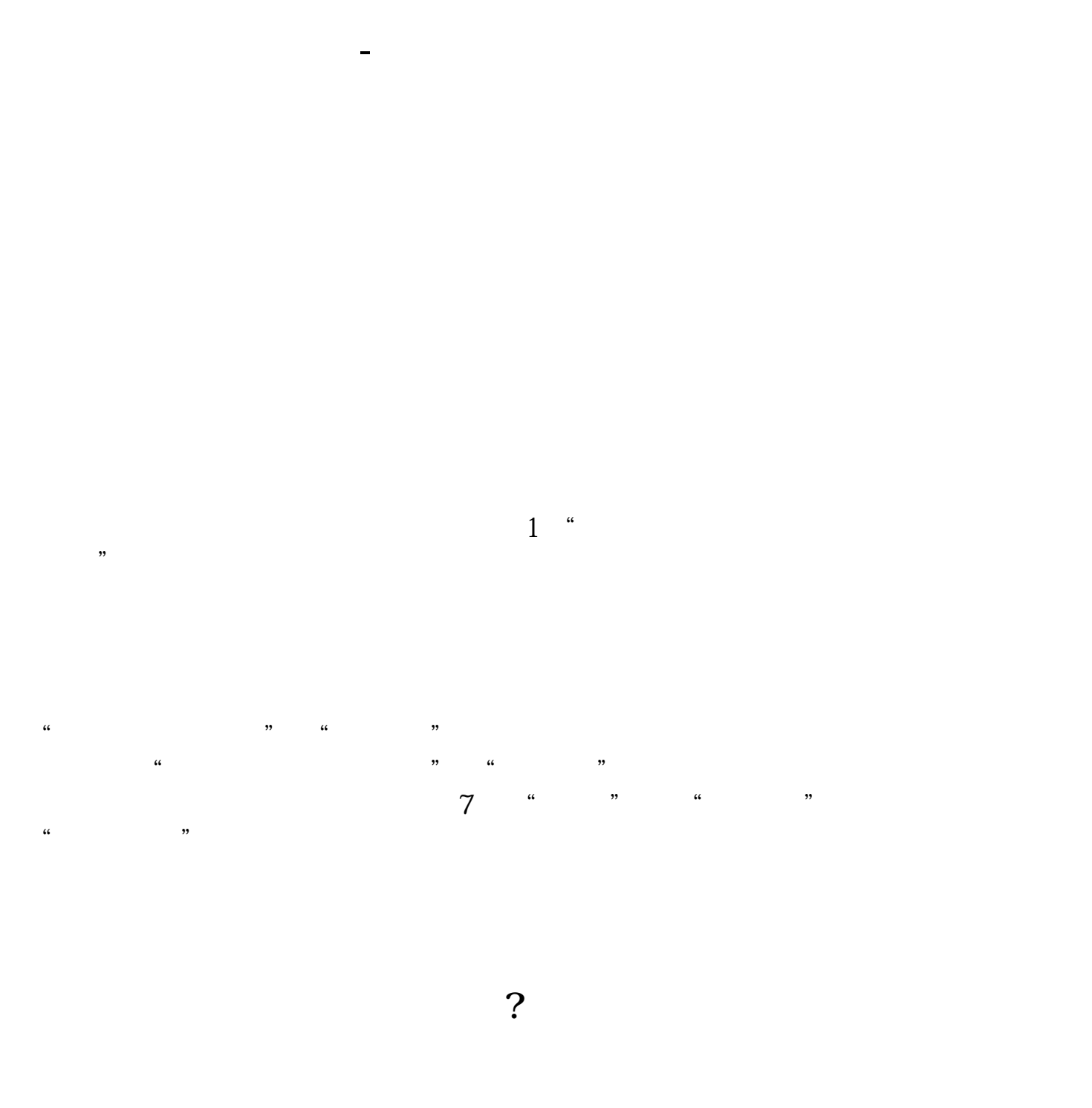

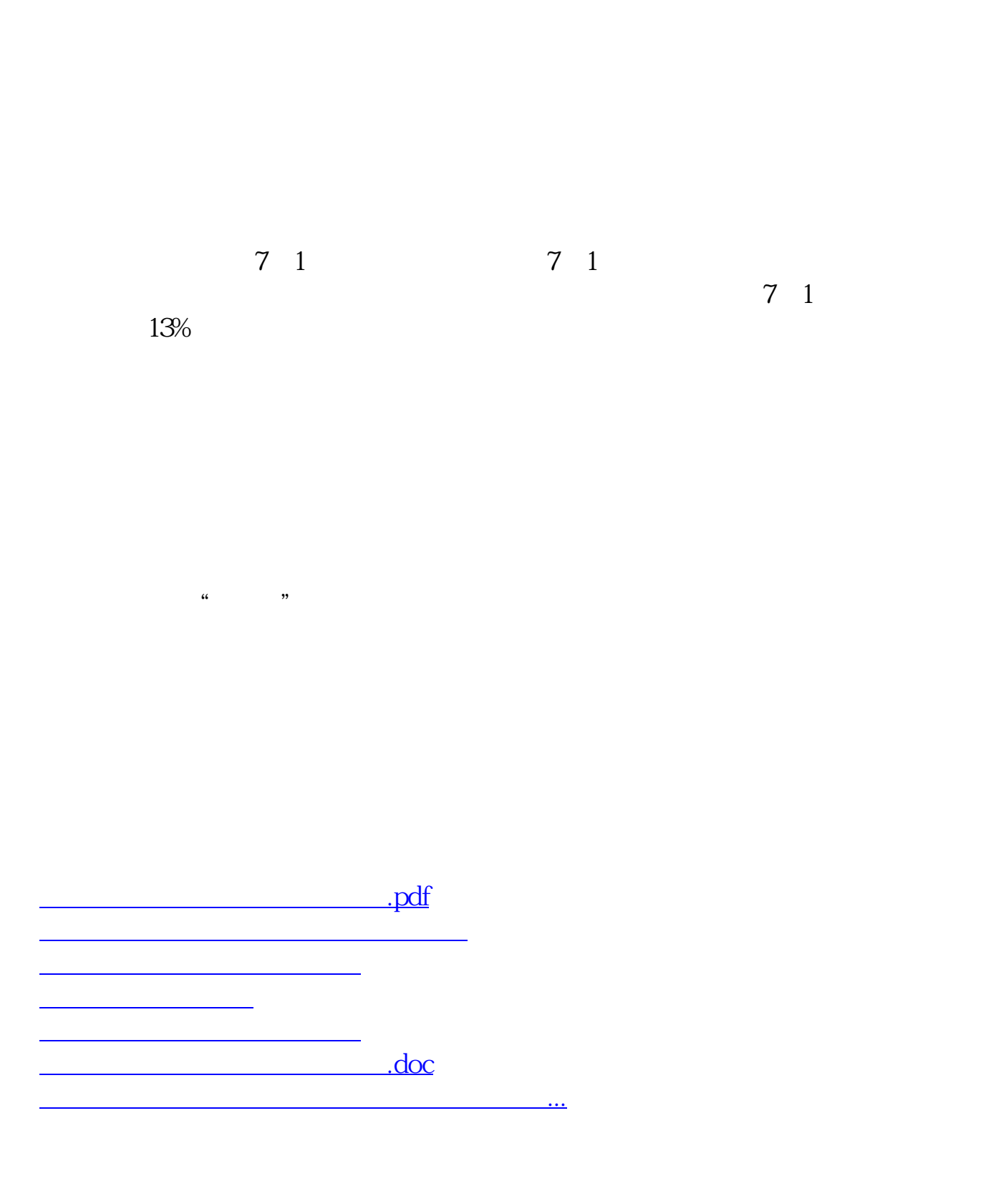

<https://www.gupiaozhishiba.com/book/32603995.html>